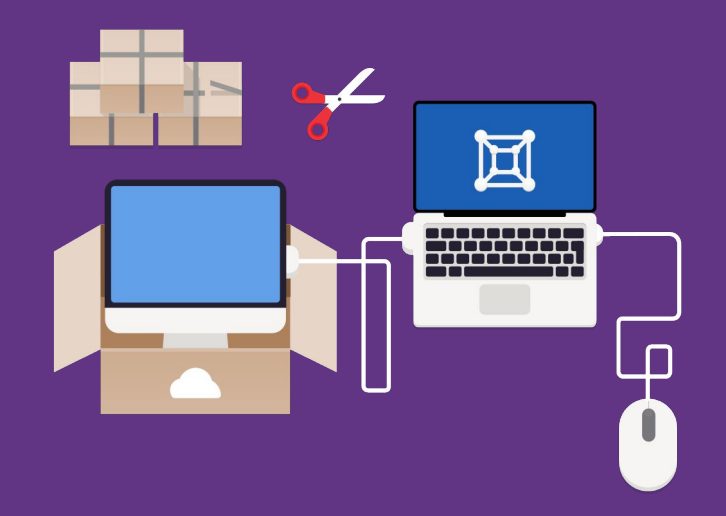

### GNOME Boxes

How GNOME Boxes can help distro developers

**Felipe Borges <felipeborges@gnome.org>**

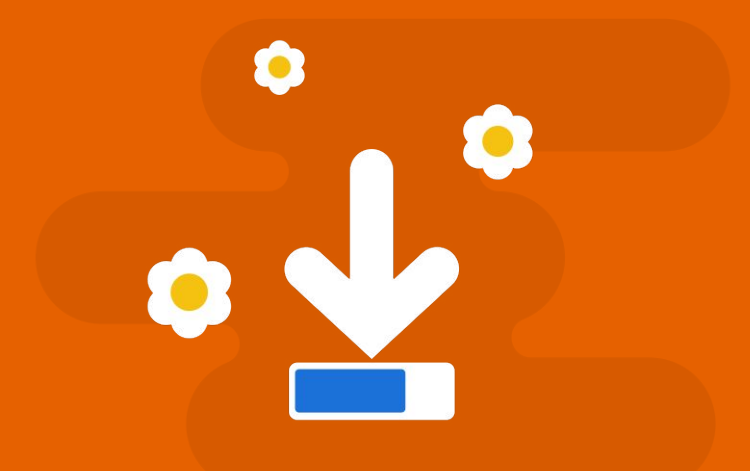

#### Easy downloads

With Boxes, you don't need to download an operating system to create a virtual machine. Instead, just pick the operating system you want to setup, and Boxes will automatically download it for you.

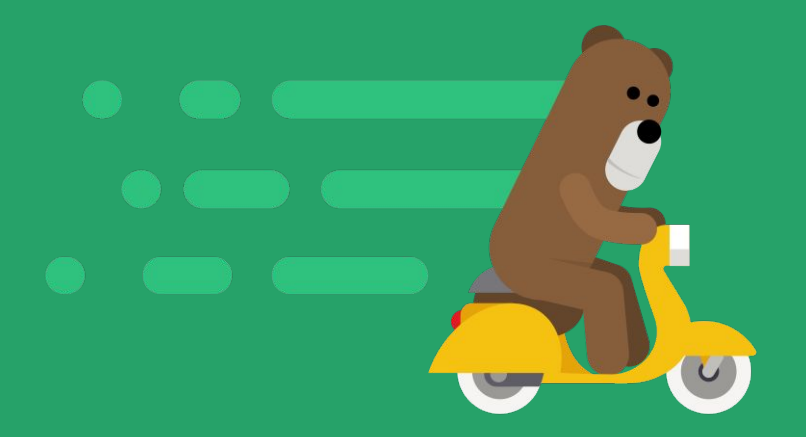

#### Express installation

With express installation, Boxes will set the install options for a new virtual machine. Just start the installation and everything will be taken care of for you.

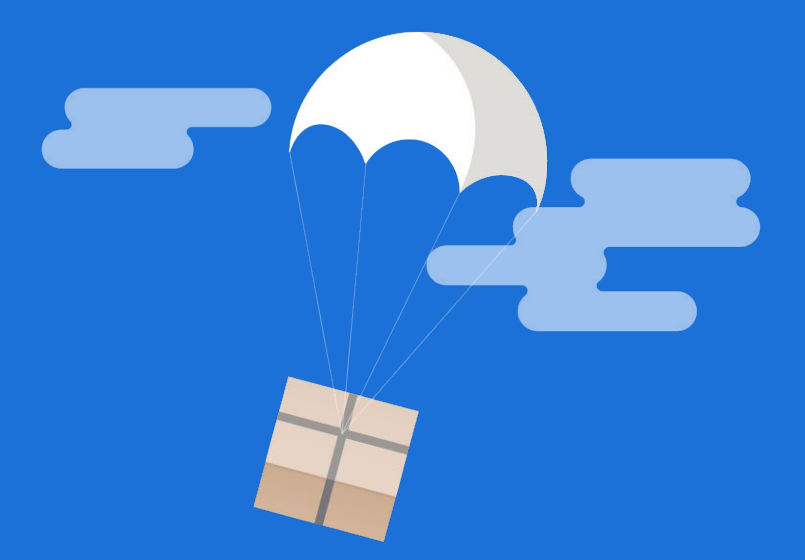

#### Drag and Drop

Sharing files is as simple as dropping them onto your virtual machine.

They will appear in your **Downloads** folder.

#### As a distro packager, I want to test my package in various versions of the distro.

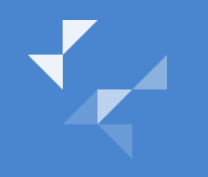

#### As a distro contributor, I want to test the upgrade process of my distribution.

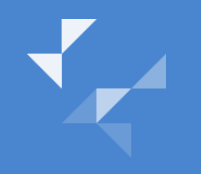

As a release notes writer, I want to take screenshots of the newest work produced by the community.

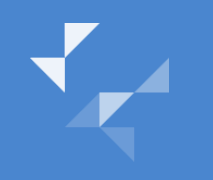

As a GNOME Shell extension developer, I want to test my extension against the upcoming GNOME Shell version.

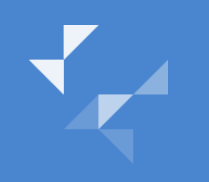

As a GNOME developer, I want to build and/or run my application in a different environment than my development machine.

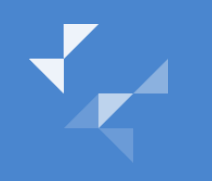

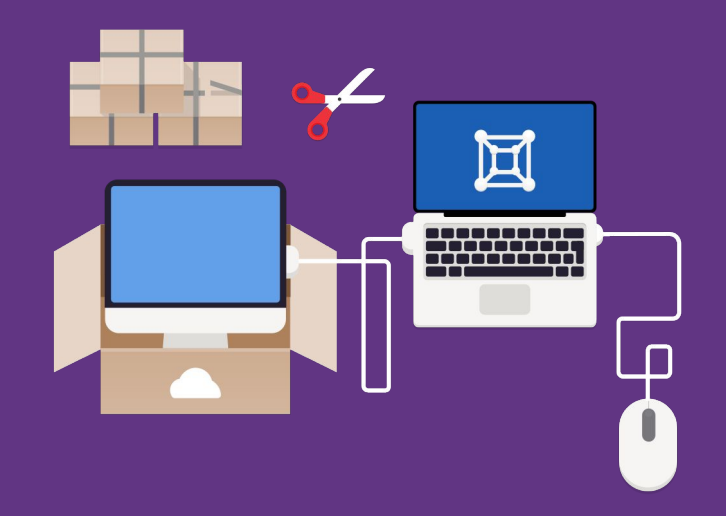

### GNOME Boxes

How GNOME Boxes can help distro developers

**Felipe Borges <felipeborges@gnome.org>**